**Lista de algumas operações em RPG (assume-se que as operações sobre ficheiros manipulam ficheiros definidos externamente):**

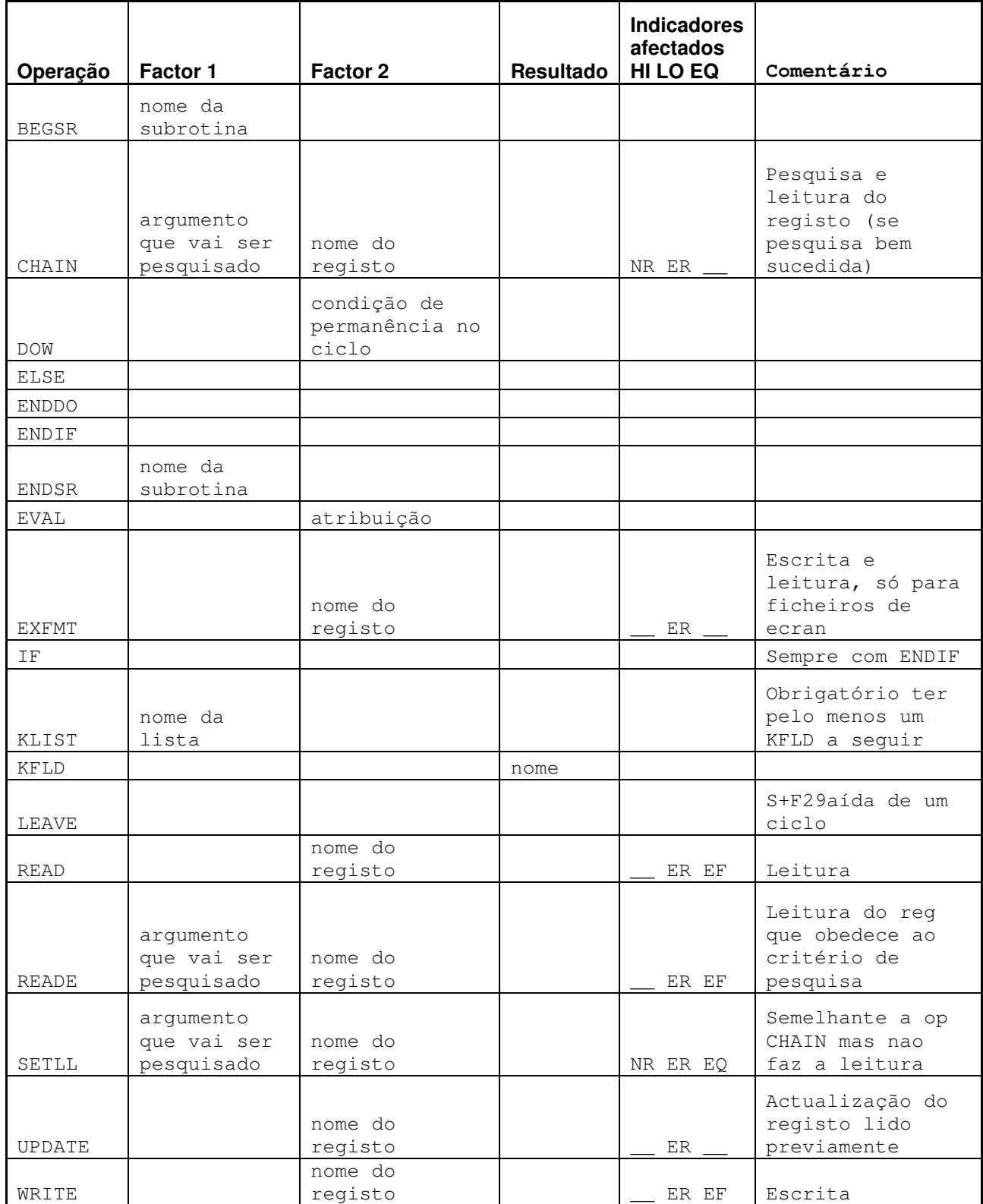